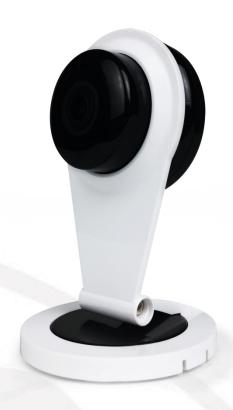

# User Manual

WIRELESS IP CAMERA

V1.1\_171120

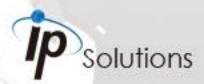

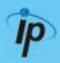

This is a 1/2.7" Mega-Pixel CMOS Sensor IP camera with a built-in web server. The user can view real-time video via IE browser. It supports H.264, and M-JPEG video compression, providing smooth and high video quality. The video can be stored in Micro SD card and playback remotely.

With a user friendly interface, it is an easy-to-use IP camera for security applications.

### **Topics**

Inside the folder '**Topics**' you will find the documentation related with this IP Camera. You can click on '**Read More**' for directly opening the file regarding the topic you would like to read.

Adobe Acrobat is recommended.

I. Warnings, Cautions and Copyright

Read More

II. Product Specifications

Read More

Product features, spec table and pictures.

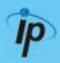

#### **III. Product Installation**

A. Monitor Settings

Read More

**Monitor Configuration** 

**B.** Hardware Installation

Read More

IP Camera Hardware Installation, Connectors

C. IP Assignment

Read More

IP Scanner, Change IP address, Login

D. Install ActiveX Control

Read More

ActiveX installation and troubleshooting

**IV. Live Video** 

Read More

Live View interface functions

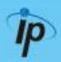

#### V. Camera Configuration

Configuration functions description

#### A. System

Read More

Language, User Management, System Update

#### B. Network

Read More

IP Settings, RTSP, ONVIF, Bonjour, LLTD, HTTP & HTTPS, SNMP, Access List, QoS, IEEE 802.1x, PPPoE & DDNS, FTP, SAMBA

#### C. A / V Settings

Read More

Image Setting, Video Setting, Resolution, Audio

#### D. Event List

Read More

Event Setting, Motion Detection, Tampering Detection,
Record Time Setting, Schedule, Log List, SD card playback &
Management

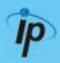

#### **VIII. Factory Default**

Read More

Steps for resetting the IP Camera to factory default.

IX. Universal Password

Read More

Steps for using universal password.

X. Package Contents

Read More

XI. Micro SD Card Compatibility (Optional)

Read More

List of Micro SD cards compatible with this IP Camera